# Electronic Cigarette

## Quitline 1833 183

衞生署控煙辦公室  $\bigcirc$ **Tobacco Control Office** Department of Health

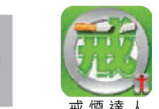

## **What is e-cigarette?**

E-cigarette is an electronic device which resembles a cigarette or cigar. A typical e-cigarette has a cartridge for storing a liquid which vaporises and delivers to the lungs of the user with a chemical mixture typically composed of nicotine, propylene glycol and other unknown chemicals. Some e-cigarettes are being claimed that they do not contain any nicotine or tar.

E-cigarette is usually powered by a rechargeable battery. Users inhale the fine, heated mist produced by the e-cigarette.

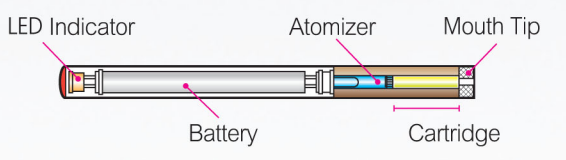

### What can be the health effects of e-deprette?

Most e-cigarette cartridges contain propylene glycol, which is a known irritant when inhaled. Propylene glycol may irritate eye and respiratory tract.<sup>1</sup> As e-cigarette cartridges may also contain various concentrations of nicotine, use of e-cigarette may cause nicotine dependence and constriction of blood vessels. In addition, some toxic substances such as carcinogenic tobacco-specific nitrosamines<sup>2</sup> and formaldehyde-releasing chemical<sup>3</sup> were also detected in some e-cigarettes, according to some overseas research.

### Is it illegal to smoke e-cigarette in Hong Kong?

Cigarette smoking (including e-cigarette) is banned in no smoking areas under the Smoking (Public Health) Ordinance (Chapter 371, Laws of Hong Kong). No smoking areas include all indoor public areas and

some outdoor areas such as school campus, public parks and beaches. Offenders are subject to a fixed penalty of fine \$1,500.

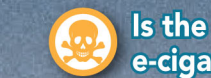

### Is the sale and possession of e-cigarette regulated in Hong Kong?

Under the Pharmacy and Poisons Ordinance (Chapter 138, Laws of Hong Kong), nicotine is a Part I poison. E-cigarette containing nicotine is regarded as pharmaceutical product and must be registered with the Pharmacy and Poisons Board before sale or distribution. Possession or sale of unregistered pharmaceutical product, and the possession or sale without authority of Part I poison, are both offences. Each offence shall be liable on conviction to maximum penalty of \$100,000 fine and 2 years' imprisonment.

### Is e-cigarette an effective smoking cessation product?

In August 2014, the World Health Organization (WHO) issued a report on e-cigarette which expresses the evidence for the effectiveness of e-cigarette as a method for quitting smoking is limited and is currently considered inconclusive. So far, no e-cigarette has yet been evaluated and approved for smoking cessation by any governmental agency at the moment.<sup>1</sup>

Any e-cigarette containing nicotine as smoking cessation product must satisfy the criteria of efficacy, safety and quality for approval of registration by the Pharmacy and Poisons Board (the Board) before sale in Hong Kong. Detail of control measures including import and export, trading licence and product registration of pharmaceutical products can be browsed at Drug Office's website at www.drugoffice.gov.hk.

If you need any assistance or information on smoking cessation, please contact us at 1833 183.

### **Recommendations of the World Health Organization**

The sixth session of the Conference of the Parties to the WHO Framework Convention on Tobacco Control in October 2014 had discussed the above report.<sup>1</sup> Parties were invited to consider prohibiting or regulating e-cigarette, including as tobacco products, medicinal products, consumer products,

or other categories, as appropriate, and urged to consider banning or restricting advertising, promotion and sponsorship of e-cigarette.

### Reference

- 1. WHO Framework Convention on Tobacco Control. Electronic nicotine delivery system. http://apps.who.int/gb/ fctc/PDF/cop6/FCTC\_COP6\_10Rev1-en.pdf
- 2. US Food and Drug Administration. Evaluation of e-cigarettes. http://www.fda.gov/downloads/drugs/ scienceresearch/ucm173250.pdf
- 3. Jensen RP, et al. Hidden formaldehyde in e-cigarette aerosols. N Engl J Med. 2015; 372:392-4.

For more information, please visit Tobacco **Control Office's Website** 

### www.tco.gov.hk

**Ouitline** 

1833 183

**Enquiry and Complaint Hotline** 

2961 8823

### Fax

## 2575 8944

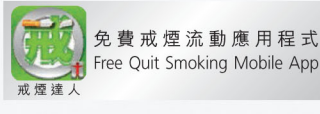

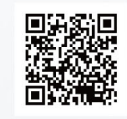

## 戒煙熱線 1833 183

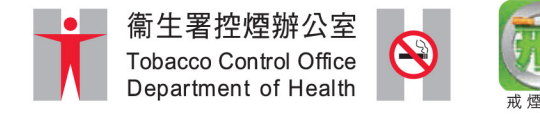

## 甚麼是電子煙?

電子煙是一種電子裝置,外形與煙或雪茄相似。典 型的電子煙具有煙彈,內存一種液體。該液體會汽 化,把一種通常由尼古丁、丙二醇和其他不明化學 物組成的化學混合物,傳送至使用者肺部。不過, 一些電子煙聲稱不含任何尼古丁或焦油。

電子煙通常由充電池驅動。使用者把電子煙加熱後 產生的氣霧吸入肺中。

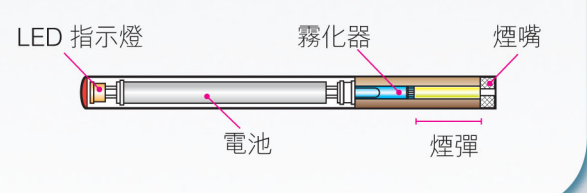

## **電子煙乳健康可惜成法使影響?**

大多數電子煙煙彈含有丙二醇。丙二醇是一種刺激 物,可刺激眼部和呼吸道。<sup>1</sup>由於電子煙煙彈亦可能 含有不同濃度的尼古丁,吸電子煙可能引致尼古丁 依賴及血管收縮。此外,海外研究亦發現在一些電 子煙中,檢出若干有毒物質,包括可引致癌症的煙 草特有的亞硝胺<sup>2</sup>和能釋放出甲醛的化學物質。3

## 在香港, 吸電子煙是否違法?

根據《吸煙(公眾衞生)條例》(香港法例第371章), 在禁止吸煙區不得吸煙(包括電子煙)。禁止吸煙區 包括所有室內公眾地方及部分室外地方,例如校園

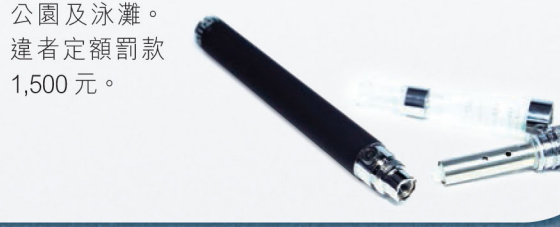

## 香港有否管制電子煙的銷售及管有?

根據《藥劑業及毒藥條例》(香港法例第138章), 尼古丁屬第I部毒藥。含尼古丁的電子煙,被視為 藥劑製品,必須獲藥劑業及毒藥管理局批准註冊, 方可銷售或分銷。管有或銷售未經註冊藥劑製品, 以及在未經授權的情況下管有或銷售第I部毒藥,均 屬違法。一經定罪,每項罪行最高可判罰款 100.000 元及監禁兩年。

## 電子煙是否有效的戒煙產品?

2014年8月,世界衞生組織(世衞)就電子煙發出 一份報告,表示關於電子煙作為一種有效戒煙方法 的證據有限,現時不能得出結論。暫時亦沒有任何 政府機構曾評估和批准把電子煙用於戒煙。1

任何用作戒煙含尼古丁的電子煙,必須先向藥劑業 及毒藥管理局(管理局)申請藥劑製品註冊,在符 合效能、安全及素質相關要求並獲批註冊, 方可 在香港出售。藥劑製品的管制詳情包括進出口, 經營牌照及產品註冊可瀏覽藥物辦公室網頁 www. drugoffice.gov.hk o

如需協助或查詢有關戒煙的資料,可致電 1833 183 與我們聯絡。

## 世界衛生組織的自議

在 2014年10月舉行的第六屆世衞煙草控制框架公 約締約方會議上, 曾討論上述報告。<sup>1</sup>會議促請各締 約方考慮以煙草製品、醫療產品、消費品或其他類 別產品 (視何者滴用而定) 的方式, 禁止或管制電 子煙;以及敦促各締約方考慮禁止或限制電子煙的 廣告、促銷和贊助。

### 參考資料

- 1. 世界衞生組織煙草控制框架公約。電子尼古丁傳 送系統。http://apps.who.int/gb/fctc/PDF/cop6/ FCTC COP6 10Rev1-ch.pdf
- 2. US Food and Drug Administration. Evaluation of e-cigarettes. http://www.fda.gov/downloads/ drugs/scienceresearch/ucm173250.pdf
- 3. Jensen RP, et al. Hidden formaldehyde in e-cigarette aerosols. N Engl J Med. 2015;  $372:392-4$

如欲了解更多資訊,請瀏覽控煙辦公室網頁 www.tco.gov.hk 戒煙熱線

1833 183

杳詢及投訴熱線

29618823

傳真

## 2575 8944

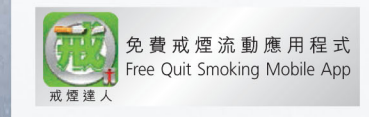

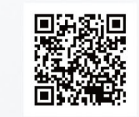